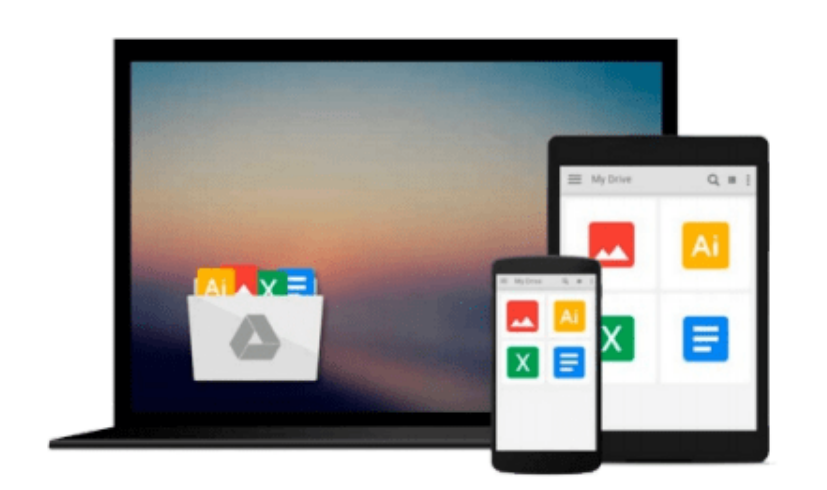

 $=$ 

# **Python Data Visualization Cookbook**

*Igor Milovanovic*

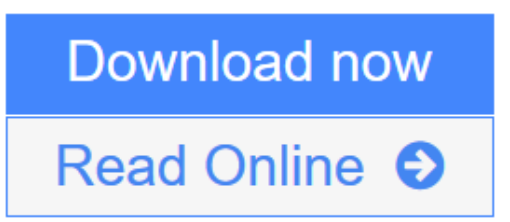

[Click here](http://youkof.club/go/read.php?id=1782163360) if your download doesn"t start automatically

## **Python Data Visualization Cookbook**

Igor Milovanovic

#### **Python Data Visualization Cookbook** Igor Milovanovic

As a developer with knowledge of Python you are already in a great position to start using data visualization. This superb cookbook shows you how in plain language and practical recipes, culminating with 3D animations.

#### **Overview**

- Learn how to set up an optimal Python environment for data visualization
- Understand the topics such as importing data for visualization and formatting data for visualization
- Understand the underlying data and how to use the right visualizations

#### **In Detail**

Today, data visualization is a hot topic as a direct result of the vast amount of data created every second. Transforming that data into information is a complex task for data visualization professionals, who, at the same time, try to understand the data and objectively transfer that understanding to others. This book is a set of practical recipes that strive to help the reader get a firm grasp of the area of data visualization using Python and its popular visualization and data libraries.

Python Data Visualization Cookbook will progress the reader from the point of installing and setting up a Python environment for data manipulation and visualization all the way to 3D animations using Python libraries. Readers will benefit from over 60 precise and reproducible recipes that guide the reader towards a better understanding of data concepts and the building blocks for subsequent and sometimes more advanced concepts.

Python Data Visualization Cookbook starts by showing you how to set up matplotlib and the related libraries that are required for most parts of the book, before moving on to discuss some of the lesser-used diagrams and charts such as Gantt Charts or Sankey diagrams. During the book, we go from simple plots and charts to more advanced ones, thoroughly explaining why we used them and how not to use them. As we go through the book, we will also discuss 3D diagrams. We will peep into animations just to show you what it takes to go into that area. Maps are irreplaceable for displaying geo-spatial data, so we also show you how to build them. In the last chapter, we show you how to incorporate matplotlib into different environments, such as a writing system, LaTeX, or how to create Gantt charts using Python.

This book will help those who already know how to program in Python to explore a new field – one of data visualization. As this book is all about recipes that explain how to do something, code samples are abundant, and they are followed by visual diagrams and charts to help you understand the logic and compare your own results with what is explained in the book.

#### **What you will learn from this book**

- Install and use iPython
- Use Python's virtual environments
- Install and customize NumPy and matplotlib
- Draw common and advanced plots
- Visualize data using maps
- Create 3D animated data visualizations
- Import data from various formats
- Export data from various formats

#### **Approach**

This book is written in a Cookbook style targeted towards an advanced audience. It covers the advanced topics of data visualization in Python.

**[Download](http://youkof.club/go/read.php?id=1782163360)** [Python Data Visualization Cookbook ...pdf](http://youkof.club/go/read.php?id=1782163360)

**[Read Online](http://youkof.club/go/read.php?id=1782163360)** [Python Data Visualization Cookbook ...pdf](http://youkof.club/go/read.php?id=1782163360)

#### **Download and Read Free Online Python Data Visualization Cookbook Igor Milovanovic**

#### **From reader reviews:**

#### **Joel Faulkner:**

Spent a free a chance to be fun activity to do! A lot of people spent their free time with their family, or their own friends. Usually they undertaking activity like watching television, gonna beach, or picnic inside the park. They actually doing same task every week. Do you feel it? Do you wish to something different to fill your own free time/ holiday? Could possibly be reading a book is usually option to fill your free of charge time/ holiday. The first thing that you ask may be what kinds of e-book that you should read. If you want to try look for book, may be the guide untitled Python Data Visualization Cookbook can be fine book to read. May be it might be best activity to you.

#### **Carmel Smith:**

A lot of people always spent their own free time to vacation or go to the outside with them household or their friend. Are you aware? Many a lot of people spent that they free time just watching TV, or playing video games all day long. If you wish to try to find a new activity this is look different you can read the book. It is really fun for yourself. If you enjoy the book that you simply read you can spent all day every day to reading a reserve. The book Python Data Visualization Cookbook it is extremely good to read. There are a lot of those who recommended this book. These people were enjoying reading this book. When you did not have enough space to develop this book you can buy the actual e-book. You can m0ore very easily to read this book from your smart phone. The price is not to cover but this book provides high quality.

#### **John Schreiber:**

Playing with family in the park, coming to see the ocean world or hanging out with buddies is thing that usually you may have done when you have spare time, and then why you don't try factor that really opposite from that. One activity that make you not experiencing tired but still relaxing, trilling like on roller coaster you already been ride on and with addition associated with. Even you love Python Data Visualization Cookbook, you may enjoy both. It is good combination right, you still would like to miss it? What kind of hang type is it? Oh come on its mind hangout people. What? Still don't buy it, oh come on its known as reading friends.

#### **Linda Justice:**

The book untitled Python Data Visualization Cookbook contain a lot of information on it. The writer explains the girl idea with easy means. The language is very simple to implement all the people, so do definitely not worry, you can easy to read that. The book was authored by famous author. The author brings you in the new time of literary works. You can actually read this book because you can continue reading your smart phone, or gadget, so you can read the book inside anywhere and anytime. In a situation you wish to purchase the e-book, you can start their official web-site as well as order it. Have a nice learn.

**Download and Read Online Python Data Visualization Cookbook Igor Milovanovic #JA5VS7L6KZN**

### **Read Python Data Visualization Cookbook by Igor Milovanovic for online ebook**

Python Data Visualization Cookbook by Igor Milovanovic Free PDF d0wnl0ad, audio books, books to read, good books to read, cheap books, good books, online books, books online, book reviews epub, read books online, books to read online, online library, greatbooks to read, PDF best books to read, top books to read Python Data Visualization Cookbook by Igor Milovanovic books to read online.

### **Online Python Data Visualization Cookbook by Igor Milovanovic ebook PDF download**

#### **Python Data Visualization Cookbook by Igor Milovanovic Doc**

**Python Data Visualization Cookbook by Igor Milovanovic Mobipocket**

**Python Data Visualization Cookbook by Igor Milovanovic EPub**